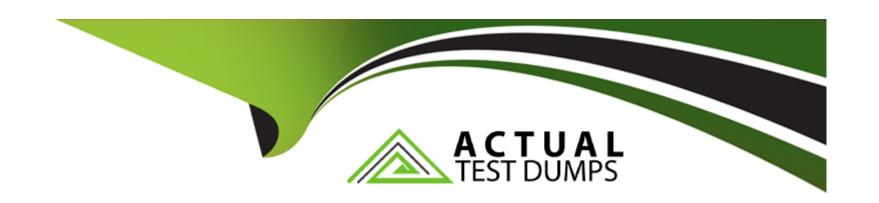

# Free Questions for UiPath-SAIv1 by actualtestdumps

**Shared by Harrington on 24-05-2024** 

For More Free Questions and Preparation Resources

**Check the Links on Last Page** 

#### **Question Type:** MultipleChoice

What is the difference between OCR (Optical Character Recognition) and IntelligentOCR?

### **Options:**

- A- OCR (Optical Character Recognition) is a method that reads text from images, recognizing each character and its position, while IntelligentOCR is an enhanced version of it that can also work with noisier input data.
- **B-** IntelligentOCR is simply a rebranding of the OCR (Optical Character Recognition), both of them being methods that read text from images, recognizing each character and its position.
- C- OCR (Optical Character Recognition) is a UiPath Studio activity package that contains IntelligentOCR as an activity used to read text from images, recognizing each character and its position. OCR is widely used in Document Understanding processes.
- D- IntelligentOCR is a UiPath Studio activity package that contains all the activities needed to enable information extraction, while OCR (Optical Character Recognition) is a method that reads text from images, recognizing each character and its position.

#### **Answer:**

D

### **Question Type:** MultipleChoice

Which UiPath Communications Mining model performance factor assesses the proportion of the entire dataset that has informative label predictions?

### **Options:**

- A- Average label performance.
- **B-** Coverage.
- C- Balance.
- **D-** Underperforming labels.

#### **Answer:**

В

# **Question 3**

**Question Type:** MultipleChoice

Which is the correct description of the Configure Extractors Wizard?

### **Options:**

- A- A mandatory step in the extractor configuration that allows choosing which extractors are applied to each field.
- B- A mandatory step in the extractor configuration that allows choosing which extractors are applied to each document type and field.
- C- A mandatory step in the extractor configuration that allows choosing which extractors are applied to each document type.
- D- An optional step in the extractor configuration which allows choosing which extractors are applied to each document type.

#### **Answer:**

В

# **Question 4**

**Question Type:** MultipleChoice

What is the definition of a UiPath Communications Mining data source?

| 0 | p | ti | 0 | n | S |  |
|---|---|----|---|---|---|--|
|   |   |    |   |   |   |  |

- A- A collection of raw unlabeled communications data of a similar type, that can be associated with up to 10 datasets.
- B- The model that we create when training the platform to understand the data in those sources.
- C- A permissioned storage area within the platform which contains communications and labels.
- D- A user-permissioned project containing a taxonomy with labels and entities.

#### **Answer:**

Α

# **Question 5**

**Question Type:** MultipleChoice

Which of the below is the correct definition of "recall" in UiPath Communications Mining?

### **Options:**

A- For a given concept what % of cases will the model incorrectly predict.

- B- For a given concept, what % of cases will the model not detect.
- C- For a given concept what % of cases will the model correctly predict.
- D- For a given concept, what % of cases will the model detect.

#### **Answer:**

D

# **Question 6**

#### **Question Type:** MultipleChoice

What is the difference between the Document Understanding Process and the Document Understanding Framework?

### **Options:**

- A- The Document Understanding Framework contains the activities that can be used in a Library, while the Document Understanding Process is the template that can be found in Studio.
- B- The Document Understanding Framework contains the activities that can be used in a Process, while the Document Understanding Process is the template that can be found in Studio.
- C- The Document Understanding Process contains the activities that can be used in a Library, while the Document Understanding

Framework is the template that can be found in Studio.

**D-** The Document Understanding Process contains the activities that can be used in a Process, while the Document Understanding Framework is the template that can be found in Studio.

#### **Answer:**

В

# **Question 7**

**Question Type:** MultipleChoice

What information should be filled in when adding an entity label for the OOB (Out Of the Box) labeling template?

### **Options:**

- A- Name. Data Type. Attribute name, and Color.
- B- Name, Data Type. Attribute name. Shortcut, and Color.
- C- Name, Shortcut, and Color.
- D- Name. Input to be labeled. Attribute name. Shortcut, and Color.

| Λ      | n | C | N۸ | /e | F - |
|--------|---|---|----|----|-----|
| $\neg$ |   | - | V  |    |     |

D

# **Question 8**

**Question Type:** MultipleChoice

Which of the following extractors can be used for Data Extraction Scope activity?

### **Options:**

- A- Intelligent Form Extractor, Machine Learning Extractor. Logic Extractor, and Regex Based Extractor.
- B- Full Extractor. Machine Learning Extractor, Intelligent Form Extractor, and Regex Based Extractor.
- C Form Extractor Incremental Extractor Machine Learning Extractor and Intelligent Form Extractor
- D- Regex Based Extractor. Form Extractor. Intelligent Form Extractor, and Machine Learning Extractor.

#### **Answer:**

D

#### **Question Type:** MultipleChoice

Which of the following is a best practice when choosing a UiPath ML (Machine Learning) Extractor?

### **Options:**

- A- The popularity of the ML Extractor among other UiPath users should be the primary factor when choosing a UiPath ML Extractor. Opt for the ML Extractor that has the highest number of downloads or positive reviews.
- B- Consider the document types, language, and data quality when choosing an ML Extractor.

It is important to select one that is specifically trained or optimized for the document types being processed.

It is also important to take into account the quality and diversity of the training data used to train the ML Extractor to ensure accurate and reliable extraction results.

- C- The cost of the ML Extractor should be the main consideration when choosing an ML Extractor.

  Select the ML Extractor that offers the lowest price, regardless of its performance or suitability for the specific document understanding needs.
- D- The size of the ML Extractor is the most important factor to consider when choosing an ML Extractor.

  Bigger models always perform better and provide more accurate extraction results because the development team invested time and effort into creating the algorithm, which in turn will result in better performance for the trained model.

#### **Answer:**

### **Question Type:** MultipleChoice

What happens during the Classify stage of the Document Understanding Framework?

### **Options:**

- A- The OCR engine is used to extract text from the image document.
- **B-** The extracted data is exported as a dataset.
- C- The target fields are extracted from the document and sent to Action Center for human validation.
- **D-** The documents are included in one of the taxonomy document types or skipped.

#### **Answer:**

D

# To Get Premium Files for UiPath-SAlv1 Visit

https://www.p2pexams.com/products/uipath-saiv1

# **For More Free Questions Visit**

https://www.p2pexams.com/uipath/pdf/uipath-saiv1

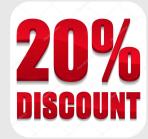